# **ARIA USER ADMINISTRATOR ROLES AND RESPONSIBILITIES**

### **PURPOSE**

The purpose of this Standard Operating Procedure (SOP) is to describe the procedure to be followed by the user administrators when adding, removing or maintaining user accounts within ARIA and to ensure that the user administrators use the Security application as agreed within the Kent and Medway Cancer Collaborative and in accordance with trust information governance procedures.

# **SCOPE**

This SOP applies to all user administrators and all user accounts in Aria within the Kent and Medway Cancer Collaborative.

# **RESPONSIBILITIES AND DOCUMENTATION**

The user administrator is responsible for the following tasks and MUST be in receipt of a fully completed KMCCEP017 ARIA user account management form before undertaking the following:

- 1. Account set-up
- 2. Account changes
- 3. Account inactivation
- 4. Account activation\*
- 5. Password resets

\* If the user accessed the system within the last 6 months then the account can be re-activated without refresher training. If the user last accessed the system more than 6 months ago then refresher training must have been provided and documented on the user account management form together with the appropriate user group and locations.

# **LIMITATIONS**

User Administrators **must not**:

- Access, amend, maintain or inactivate the accounts of staff outside their organisation
- Create or amend their own account(s)
- Create additional accounts for a single user. Such requests must be referred to the system administrator
- Create generic accounts. Such requests must be referred to the system administrator
- Add, transfer or activate user accounts to the following groups: Pharmacists System Admin, Pharmacists Validation, Radiation Therapy, OpTxVaris Development, VMS Development. All requests to place or transfer staff into these groups should be forwarded to the system administrator.

#### **USER GROUPS**

User groups defined in ARIA are all prefixed MTW and are named as follows:

- Accredited checking pharmacy tech
- Consultant (Use for ALL prescribers including registrars, non-medical prescribers etc.)
- HCA (copy of view and print with addition of access to record Vital Signs)
- Informatics (Same as View & Print but with the addition of SACT reports)
- Nurse
- Nurse Manager + Planner
- Nurse Manager + Scheduling
- Pharmacist
- Pharmacists System Admin **Refer requests to KMCC System Administrator**
- Pharmacists Validation **Refer requests to KMCC System Administrator**
- Pharmacy Tech
- Radiation Therapy **NOT CURRENTLY IN USE**
- **Scheduler**
- Users Admin **Refer requests to KMCC System Administrator**
- View & Print
- OpTxVaris Development **NOT TO BE USED**
- VMS Development **NOT TO BE USED**

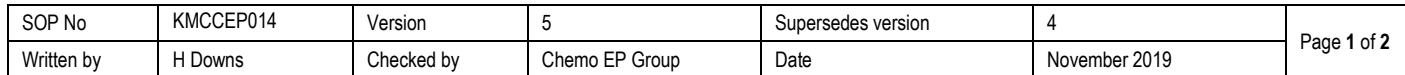

#### **PROCEDURE**

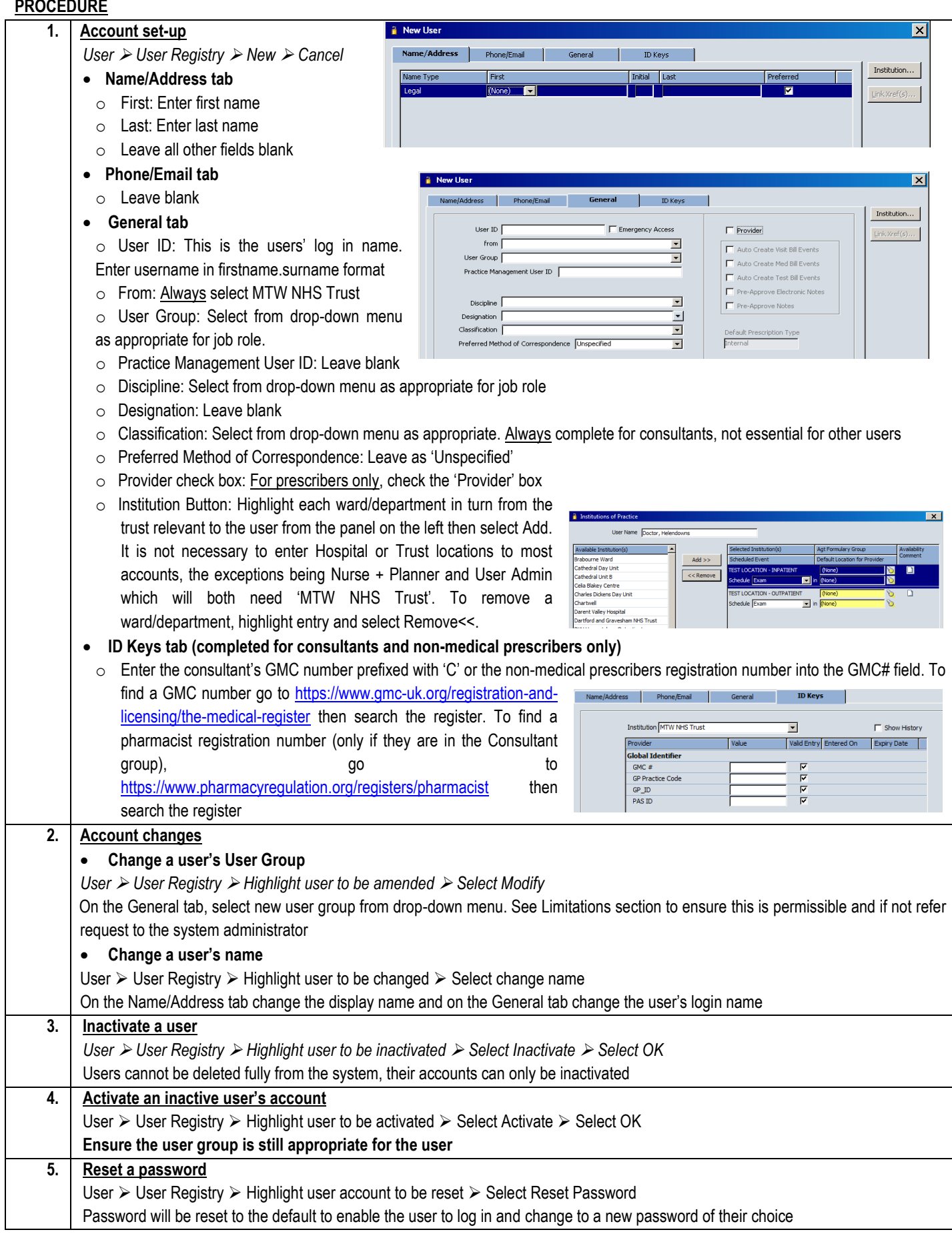

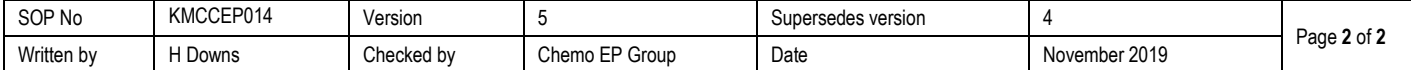